Office PDF

https://www.100test.com/kao\_ti2020/460/2021\_2022\_\_E5\_85\_B3\_E 4\_BA\_8EOffi\_c98\_460731.htm 不论正在处理的Office文档是新

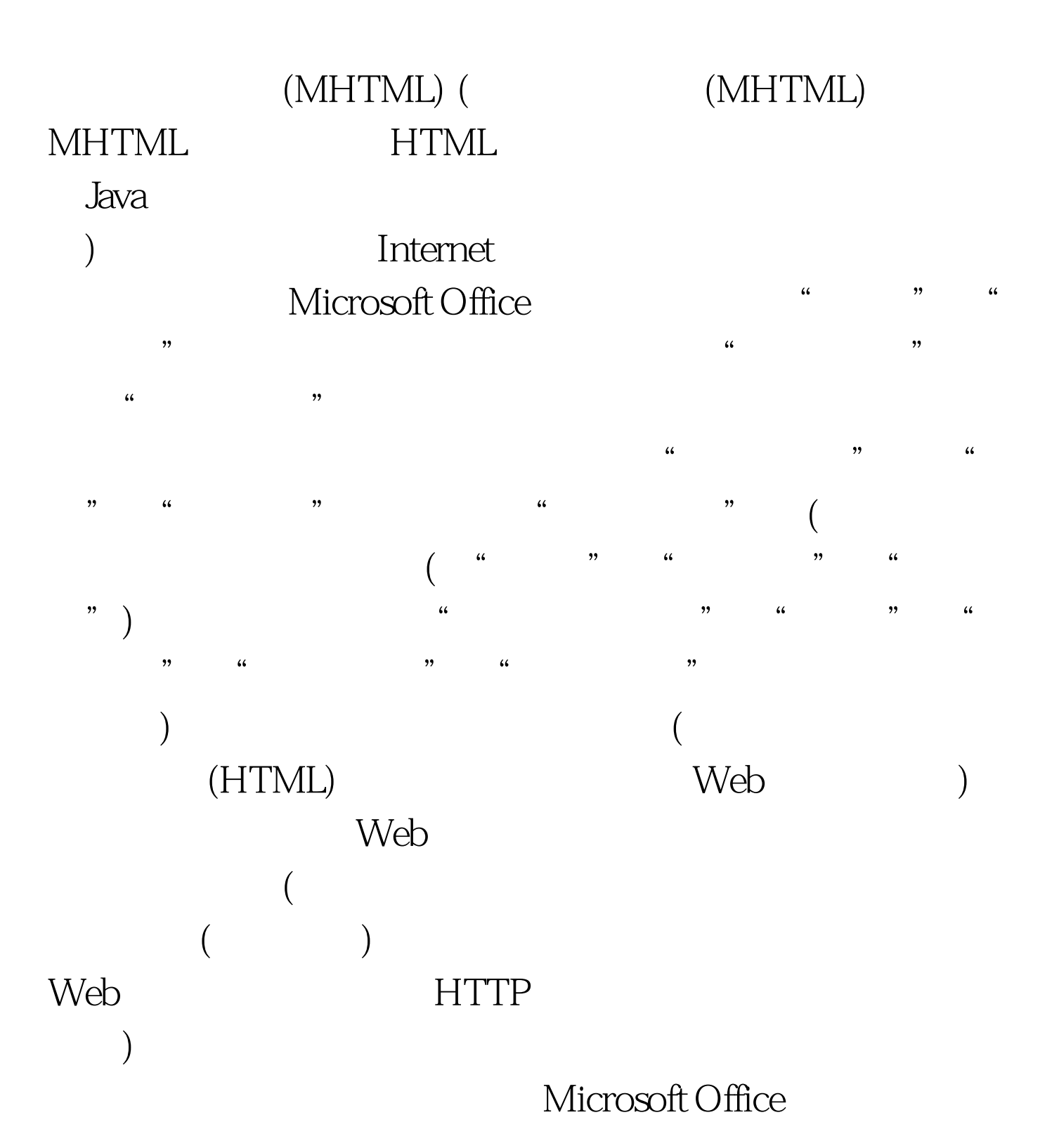

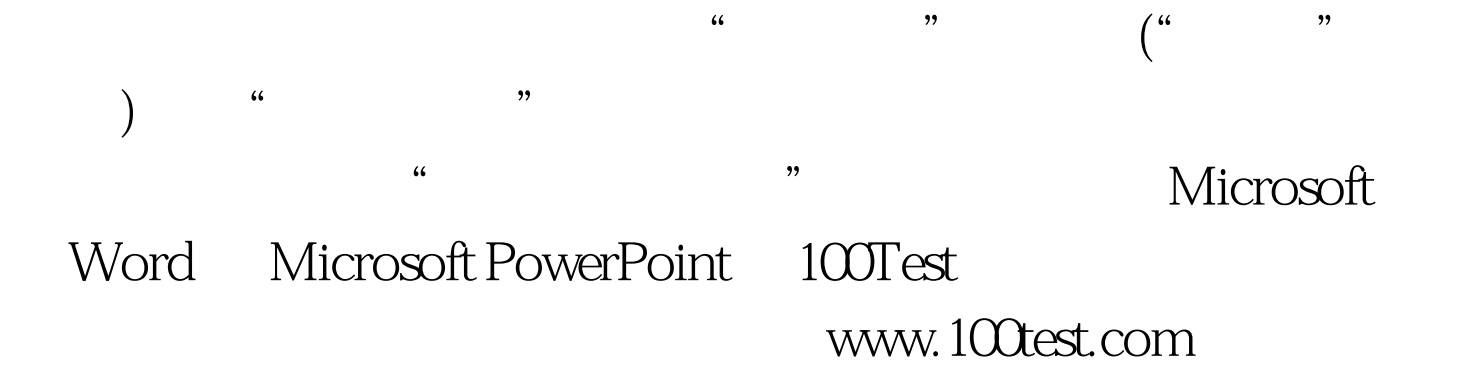